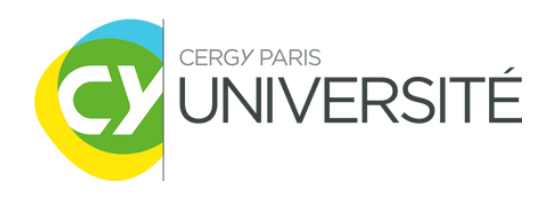

# DOCUMENT DE PASSATION

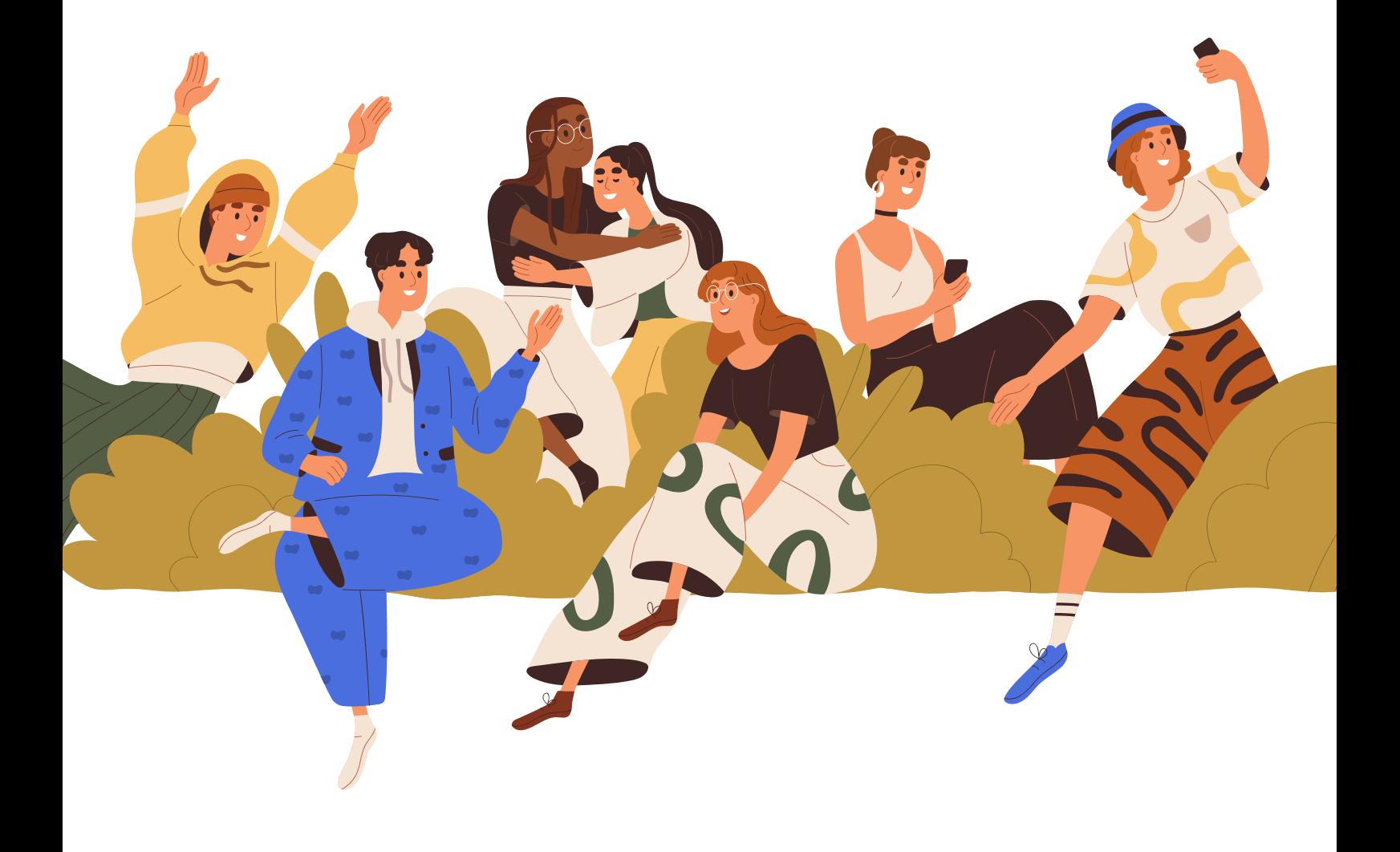

#### **NOM DE L'ASSOCIATION :**

DATE DE LA CREATION :

ADRESSE DU SIEGE SOCIAL :

ADRESSE MAIL PRINCIPAL : SI ADRESSE MAIL SECONDAIRE :

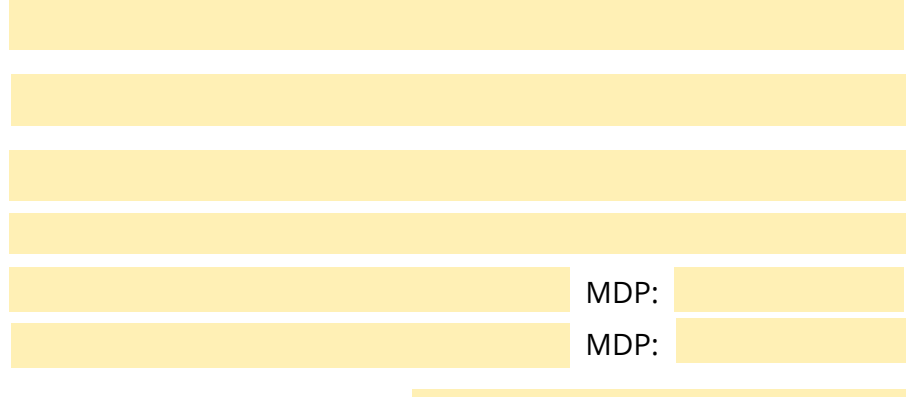

N° RNA (Qui commence par W) :

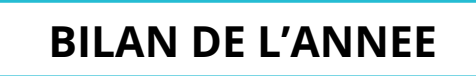

#### **BILAN MORAL DE L'ASSOCIATION :**

*L'association a t-elle bien fonctionné cette année? Quels évènements ont eu lieux? Comment se sont ils passés? Quelles réussites ont eu lieu cette année? Quelles difficultés avez vous pu rencontrer?*

#### **BILAN FINANCIER DE L'ASSOCIATION :**

*Quel est l'état des comptes ? Quels paiements sont en cours?*

Quelle est votre situation financière vis à vis de CY? (présence de reliquat ou non, bilans à jours?)

**Attention :** Un reliquat par définition est un restant de subvention accordée par CY et qui n'aurait pas été utilisé pour le projet initial. Cet argent appartient à l'université et ne peut pas être dépensé sans repasser en commission.

### **SECTION FINANCIERE**

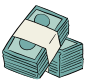

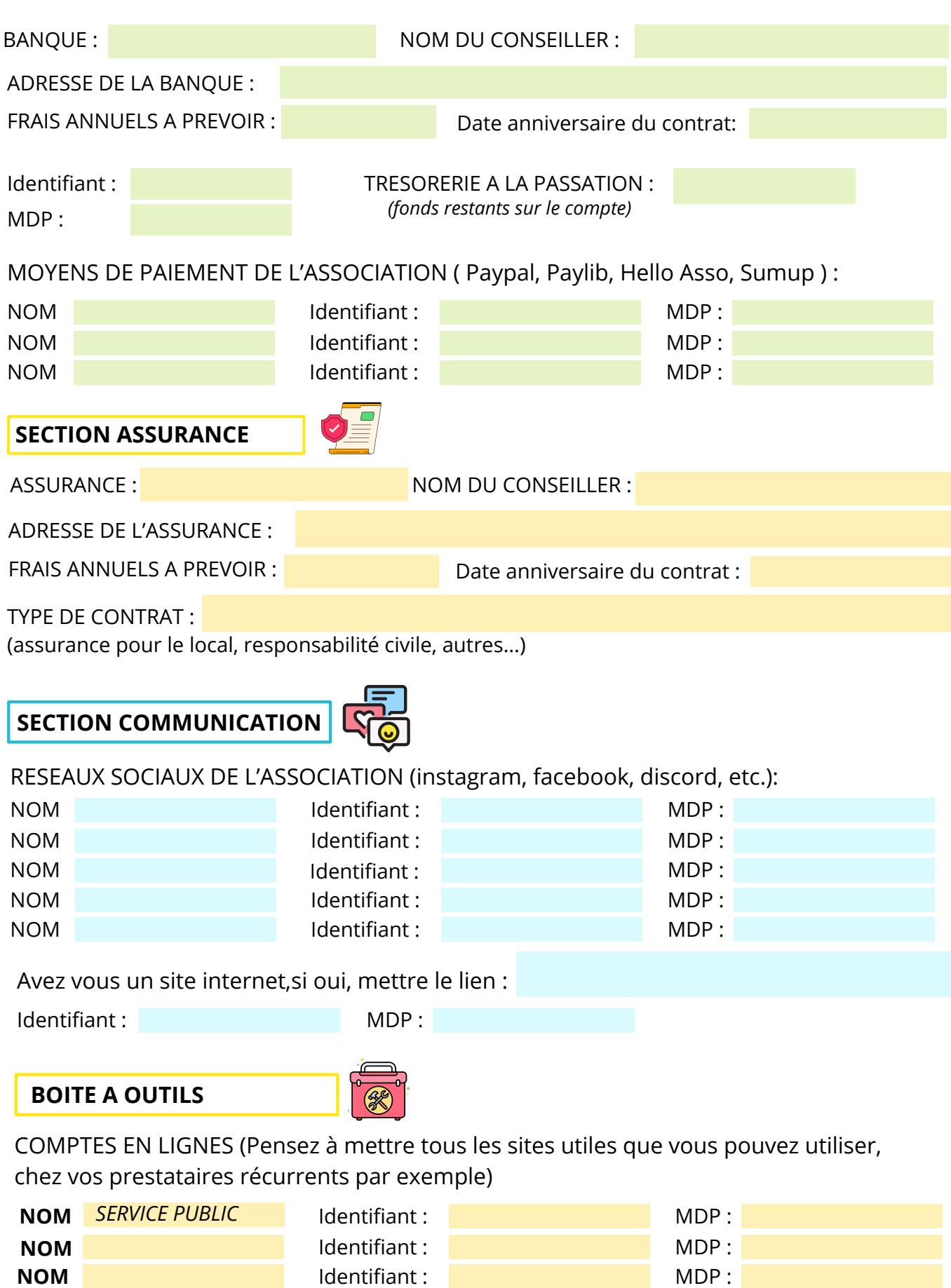

**NOM IDENTIFICATE:** MDP: **NOM IDENTIFICATION Identifiant : MDP** :

## CALENDRIER EVENEMENTIEL

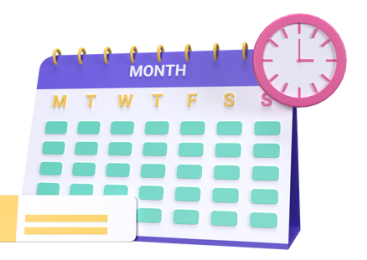

*L'année universitaire est rythmée par des temps forts propres au Campus, ou à l'association... Pour rappel, chaque évènement doit être organisé en amont avec beaucoup d'anticipation :*

- Pour tenir un stand / demande de salle, il faut faire la demande 15 jours avant avec la déclaration *de manifestation*
- *Pour un évènement, au moins 2 mois avant : si l'évènement est subventionné par l'université il faut prendre en compte le temps de traitement de votre dossier + le temps de versement des fonds.*
- *=> Voir fiches pratiques sur le site CY.*

*Temps forts du Campus*

Save the Date *Tous les mois :Commission Vie étudiante, calendrier disponible en ligne Septembre : CY on Board sur les différents Campus : l'occasion de faire découvrir votre association en tenant un stand parmi les services de CY. Formations OBLIGATOIRES : Gestes qui sauvent et risques festifs sur les différents sites du campus CY. Suivre vos mails. Automne : Formations Administratives organisées par le service de la Vie Associative. Février :*

*Villages Associatifs sur les différents campus de CY afin de présenter votre association.*

*Toute l'année, de nombreux évènements sont à venir pour vous rencontrer entre associations et étudiants !*

#### *Temps forts de l'association*

*Quels sont les temps forts (Week-end d'intégration, Gala, fête "signature" de l'asso)? Les évènements attendus par les étudiants/adhérents? Quand est ce que vous vous renouvelez?*

*Quels projets prévoyez vous? Quels conseils, mises en garde, prestataires pour vos évents?*

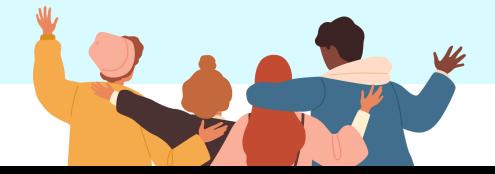